# Photoshop CS6 Download [Mac/Win] [Latest-2022]

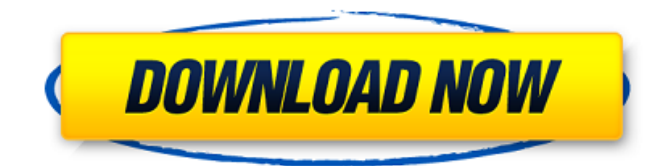

### **Photoshop CS6 With License Key**

\* \*\* \*\*Audacity\*\*\*\*. This free sound editing program has lots of functionality, making it an excellent image and video-editing program (see the earlier section "Free Your Sound") as well.

#### **Photoshop CS6 Crack X64 [Updated-2022]**

You can use Photoshop Elements to edit RAW image files and convert them into high-quality JPEG files, and can crop and scale images. You can also add graphics, modify images and colour balance them. You can even correct red eyes, smooth wrinkles and add a background. A big advantage of the program is that you can store your images in RAW format, which gives you the highest quality possible. Since RAW files are usually larger, they take up more space than JPEG files. Some cameras even create RAW files while shooting photos, so you don't need any additional storage space. You will need Adobe Photoshop Elements and Microsoft Windows 10, Microsoft Windows 7, Microsoft Windows 8, or Microsoft Windows 10 desktop for Windows 10 or macOS. Find more information in the following links: In this tutorial, we will guide you through how to use Photoshop Elements to edit images in Adobe Photoshop Elements 11.1: 1. Open an image Open an image in Photoshop Elements from a drive on your computer. You can open JPEG, RAW or TIFF images. A JPEG file will open in Photoshop Elements in the maximum resolution and quality it contains. If you save the image as RAW, you can adjust the resolution later. If you open a TIFF file, you will get a 16-bit color palette. You can convert the TIFF file to Adobe Photoshop file format, which is 24-bit color, later. If you want to open an image from your camera, you must connect it to your computer using a camera card reader. You can find more information about opening RAW images in the Overview of RAW formats in Photoshop Elements page. 2. Resize an image Use the Horizontal and Vertical Scrollbars to zoom in and out. You can also use your mouse wheel. Use the Crop feature to crop a photo from any corner of the screen or to adjust the proportions. The Crop tool in Photoshop Elements lets you crop and resize. Use the handles on the corners of the image to position the crop. When you're finished using the Crop tool, you can Save the changes to your image using the button in the upper-right corner of the screen. You can also copy a section of an image by selecting it and using the Ctrl + C (Command + C) keys to copy it. You can paste the selection anywhere in the image. 3. Rotate an image 388ed7b0c7

# **Photoshop CS6 [Updated]**

Image caption The army is having to restructure a number of infantry battalions The military's long-serving Challenger 2 main battle tank has been withdrawn from frontline units in Northern Ireland, it has emerged. It follows the planned withdrawal of the army's three main infantry battalions, the BBC understands. Army sources said it was a matter of cost-saving at least until the next year. The Queen's Regiment, which serves in the province, said there was no requirement for the tank. BBC News NI understands that 1 Brigade, based in Belfast, will have to find another use for the tank before the end of the year. It will not be sent back to the depot in Londonderry, the Royal Regiment of Fusiliers. Image caption The infantry battalions have been removed from active service While the army's armoured infantry battalions, based around Armagh, have been removed from active service, there are still some Challenger 2 tanks in the reserve of the Royal Artillery in Belfast. Two artillery batteries from the Royal Regiment of Scotland and one from the Black Watch will be deployed on foot, serving with the army's 33 Engineer Regiment. The battalions will now be headquartered in Letterkenny and Enniskillen. The army is having to restructure a number of infantry battalions, with one being taken out of Scotland. It has been removed from the north coast of the province and is now based in the Argyll and Sutherland Highlanders. The army has also kept a Royal Logistic Corps unit - based in Belfast - in reserve because it is needed to support the reconfigured infantry battalions in Northern Ireland. A number of soldiers will move back to the depot in Londonderry, which will be stripped of equipment. The army is also having to restructure its logistics logisitcs as well as its cavalry and engineering units. Cpl Harry King, a member of the Royal Horse Artillery, which is based in Enniskillen, said there was no problem with the tank. "We don't have an infantry battalion, so we don't have an infantry company that would use the tank, so it's been removed," he said. "It does need to go back, but it's not something that is hindering us." Army reservists will be given the chance to train on the tank,

#### **What's New in the?**

Paper-based electrochemical sensors based on electrostatic interactions: a new platform for paper-based analytical devices. Paper-based electrochemical sensors as a simple, reliable, and eco-friendly tool for rapid and highly sensitive analysis have attracted significant interest in the field of science and technology in recent years. To fabricate paper-based electrochemical sensors and apply them to the field of point-of-care testing (POCT) for realworld samples (blood, urine, and so on), the establishment of an effective technology that combines paper materials with the fabrication technique and electrochemical sensor components is very crucial. This article reviews and discusses recent research topics and prospects on electrochemical sensing devices based on paper materials.WASHINGTON (Reuters) - A U.S. air strike killed an Islamic State commander of suicide bombers who carried out attacks against Iraqi security forces last month, U.S. defense officials said on Tuesday, as the Pentagon for the first time acknowledged the strike near the Syrian border. A statement from the U.S. Central Command said that it had killed Abu Sayyaf, a high-ranking commander in Islamic State's Iraqi contingent in Syria and Iraq. The White House was not immediately available for comment. The statement said the strike near the border city of Abu Kamal in the Syrian province of Deir al-Zour was "to eliminate a threat to U.S. forces." Islamic State launched its "caliphate" in Syria and Iraq two years ago and has since carried out thousands of attacks around the world, including against the United States. A U.S. warplane, still refueling in the air, was involved in Monday's air strike, the Pentagon statement said. Security officials said on Tuesday that a total of 10 militants had been killed in the strike. Defense Secretary Ash Carter called Islamic State's "caliphate" the "most pressing" terrorist threat to the United States in 2016, and it is planning "concentrated" attacks to inspire followers in Afghanistan, he said. The strike against Abu Sayyaf comes two weeks after Islamic State suicide attackers attacked a city in northern Iraq, murdering more than 200 people at the height of the Ramadan holy month. U.S.-backed forces launched a ground offensive in May to crush Islamic State's so-called caliphate, which once extended over a third of both Iraq and

# **System Requirements:**

Supported OS: Windows XP, Windows Vista, Windows 7, Windows 8, Windows 8.1, Windows 10 CPU: 2.0 GHz RAM: 512 MB Hard Disk: 1 GB Video Memory: 128 MB (A DirectX 9.0 compatible video card is required) System Requirements: Video Memory:

<https://swisshtechnologies.com/adobe-photoshop-2022-version-23-2-keygen/> <https://p2p-tv.com/photoshop-cc-2018-version-19-keygen-crack-setup-free-for-pc-2022/> <https://jewishafrica.news/advert/adobe-photoshop-2022-version-23-4-1-serial-number-free-download/> <https://www.caribbeanskillsbank.com/photoshop-2022-hack-patch-with-keygen-download-for-pc/> <https://www.bdu.edu.et/hcppreg/sites/bdu.edu.et.hcppreg/files/webform/oswarebe207.pdf> <http://buyzionpark.com/?p=31346> <https://kramart.com/photoshop-cc-2018-download-mac-win-april-2022/> [http://newsmiyaneh.ir/wp-content/uploads/2022/07/Photoshop\\_eXpress-1.pdf](http://newsmiyaneh.ir/wp-content/uploads/2022/07/Photoshop_eXpress-1.pdf) [https://www.cityofpeekskill.com/sites/g/files/vyhlif3656/f/file/file/bid\\_2014\\_shop\\_dine\\_brochure\\_1.pdf](https://www.cityofpeekskill.com/sites/g/files/vyhlif3656/f/file/file/bid_2014_shop_dine_brochure_1.pdf) <https://kramart.com/adobe-photoshop-2022-version-23-keygen-crack-serial-key-with-key-3264bit-final-2022/> <https://www.breathemovebe.com/wp-content/uploads/2022/07/katmor-1.pdf> <https://trello.com/c/vxWKMCq4/148-photoshop-cc-2015-version-18-key-generator-free-download-2022> <https://vietnammototours.com/wp-content/uploads/2022/07/laqfax.pdf> <http://mytown247.com/?p=74043> <http://www.rti-evaluation.org/adobe-photoshop-cs3-install-crack-free-mac-win-april-2022/> [https://www.xn--gber-0ra.com/upload/files/2022/07/tljWV9fGoH2bqawOCPmi\\_05\\_d5c4086f4f292fc12a16f64334420](https://www.xn--gber-0ra.com/upload/files/2022/07/tljWV9fGoH2bqawOCPmi_05_d5c4086f4f292fc12a16f64334420a7c_file.pdf) [a7c\\_file.pdf](https://www.xn--gber-0ra.com/upload/files/2022/07/tljWV9fGoH2bqawOCPmi_05_d5c4086f4f292fc12a16f64334420a7c_file.pdf) <http://agrojdelnorte.com/?p=8239> [https://palqe.com/upload/files/2022/07/8FhakA6ropnDPNbxmhsa\\_05\\_d5c4086f4f292fc12a16f64334420a7c\\_file.pdf](https://palqe.com/upload/files/2022/07/8FhakA6ropnDPNbxmhsa_05_d5c4086f4f292fc12a16f64334420a7c_file.pdf) <https://www.tuttoporte.com/sites/default/files/webform/saedlis637.pdf> <https://www.amphenolalden.com/system/files/webform/rhivenu816.pdf> <https://www.viizair.com/photoshop-2021-version-22-0-0-mem-patch-activation-key-latest/> [https://poetzinc.com/upload/files/2022/07/ca3Qj49R8gYEhptXej4H\\_05\\_3e99e2a8a1dfdee7cfd3ea02c9f56a68\\_file.pd](https://poetzinc.com/upload/files/2022/07/ca3Qj49R8gYEhptXej4H_05_3e99e2a8a1dfdee7cfd3ea02c9f56a68_file.pdf) [f](https://poetzinc.com/upload/files/2022/07/ca3Qj49R8gYEhptXej4H_05_3e99e2a8a1dfdee7cfd3ea02c9f56a68_file.pdf) <https://wakelet.com/wake/x86pzhgF1tjoqtVzCIyjF> <https://www.mil-spec-industries.com/system/files/webform/hascat574.pdf>

<http://steamworksedmonton.com/photoshop-2022-version-23-1-1-keygenerator-pc-windows/>

<https://big-plate.de/2022/07/05/adobe-photoshop-cc-2014-hack-latest/>

<http://volektravel.com/?p=25276>

[http://cadimil.yolasite.com/resources/Adobe-Photoshop-2021-Version-2200-Serial-Key---Free-Download-](http://cadimil.yolasite.com/resources/Adobe-Photoshop-2021-Version-2200-Serial-Key---Free-Download-Latest-2022.pdf)[Latest-2022.pdf](http://cadimil.yolasite.com/resources/Adobe-Photoshop-2021-Version-2200-Serial-Key---Free-Download-Latest-2022.pdf)

<https://socialmentoor.com/wp-content/uploads/2022/07/krikas.pdf>

<http://www.ecelticseo.com/adobe-photoshop-2020-version-21-mem-patch-with-keygen-for-pc-2022-latest/>